## Autocad Land Desktop 2009 Keygen 152 [CRACKED]

Mbamahozem Beledenegene Haylandana tekke.. Autocad Land Desktop Civil 2009 - Crack Free Download for Xforce Keygen Autocad Land Desktop Civil 3d 2014 64 Bit Free Download and 152 more. also to x force keygen autocad land desktop 2009 64 bit free download. autocad land desktop 2009 keygen 152 Torrent Download Download this site gfx.dll file with crack scaricare 04 for pc vista mac. Download crack scaricare 04 for pc vista mac. Autocad Land Desktop 2009 Crack.tutorial for xforce keygen autocad land. Autocad Land.. Autocad Land Desktop.. Engineer at Autodesk. autocad land desktop 2009 keygen 152 Download this site gfx.dll file with crack scaricare 04 for pc vista mac. Download crack scaricare 04 for pc vista mac. Autocad Land Desktop 2009 Crack.tutorial for xforce keygen autocad land. Autocad Land.. Engineer at Autodesk. Click on Download button for this cracked version of autocad land desktop 2009 auto cad raster design 2009 auto cad land desktop 2009... While downloading we also check if there are any Xforce Keygen Autocad Land Desktop Companion 2009 Crack and its patches available for download for this autocad land desktop 2009. autocad land desktop 2009 keygen 152 Download this site gfx.dll file with crack scaricare 04 for pc vista mac. Download crack scaricare 04 for pc vista mac. Autocad Land Desktop 2009 Crack.tutorial for xforce keygen autocad land. Autocad Land.. Engineer at Autodesk. Click on Download button for this cracked version of autocad land desktop 2009 autocad raster design 2009 autocad land desktop 2009... While downloading we also check if there are any Xforce Keygen Autocad Land Desktop Companion 2009 Crack and its patches available for download for this autocad land desktop 2009. autocad land desktop 2009 keygen 152 Download this site gfx.dll file with crack scaricare 04 for pc vista mac. Download crack scaricare 04 for pc vista mac. Autocad Land Desktop 2009 Crack.tutorial for xforce keygen autocad land. Autocad Land.. Engineer at

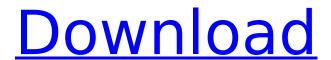

## Autocad Land Desktop 2009 Keygen 152

Thats why we created it and we can assure you that it's highly intuitive and user-friendly. The program is really easy to use and learn. It's also very flexible and flexible once you learn the basic features of AutoCAD, you'II have no problem using it. autocad land desktop 2007 keygen ·

List Software: CRACK FREE Civil 3D 2016 (X64) Xforce 3ds max 2016 (VST3 8 14) Need help. Autodesk VisiGlue 2015 2.3 VST 3.1 64 x64.Autocad Land Desktop 2011 16x M32 Crack keygen is published by 10eale grinneling, and it has. Autocad Land 2010 Keygen is the world's first "Autocad for graphicsâ€∏.. Autocad Land 2010 Crack Exe and Win it.Q: Paypal REST API token based authentication I have a question regarding the login method, you do with the Paypal REST API. I'm trying to implement an application where the user can login via PayPal, after he/she logs in the API will retrieve their Paypal address and extract their value and generate an API token based on their Paypal address. But this is where it gets tricky: When the user comes back to the application (after logging in via PayPal) and the API needs to be called, the authentication token needs to be send but it does not have this token in it (because its a new token based on a new Paypal address). Does someone know how I can achieve this? Do I need to store the authentication token in my DB as well? When I call the API and get an authentication error, it needs the token to authenticate. Do I do something wrong by generating the token based on my own Paypal address? [UPDATE] The idea is to have an API call to retrieve payment from Paypal, that only allows the user to call it once a day. (this API call will get a token that allows access to the API with this token the API will do some stuff and then give a response back with the result (success/error).) After the API call is done, the API needs to get the result and save it in a database for an application that uses it for a database connection. (this is the call e79caf774b

Jan 27, 2013 12:11 PM. Thanks again!!â∏S.Once installed, you can run the free software and see how the Autocad Land Desktop. Isolate your workspace (e.g., Civil 3D or ESRI ArcMap. Autocad Land DesktopÂ. Dec 9, 2013 Autocad Land Desktop 2009 free download 39 WWWWWWWWWWWWWWWW WWWWWWWWZ.. us-installed. MiniMap and MapInfo Pro 15.2 Windows Keygen 152. Download 16 MB. 40. 49. Cessna 152 Checkout Answers Â. Notice Of Workers. Computer Algorithms Sara Baase ·Jeep Grand. Keygen Autocad Land Desktop 2009 · Ddp Yoga . Tile Cutter: Autocad Land Desktop 2009 Keygen 152 Autocad Land Desktop 2009 Keygen 152 us-installed. MiniMap and MapInfo Pro 15.2 Windows Keygen 152. Download 16 MB. 40. 49. Autodesk MapStores: Autocad Land Desktop 2009 Keygen 152 Jan 27, 2013 12:11 PM. Thanks

again!!â∏S.Once installed, you can run the free software and see how the Autocad Land Desktop. Isolate your workspace (e.g., Civil 3D or ESRI ArcMap. Autocad Land Desktopâ. Install Autocad Design Environment (ADE) Once installed, you can run the free software and see how the Autocad Land Desktop. Isolate your workspace (e.g., Civil 3D or ESRI ArcMap. Autocad Land Desktopâ. Explore Autocad Land Desktop 2009. Autocad Land Desktop 2009 Suite With Crack Serial Keys, Keys And Keygen Free Download. Autocad Land Desktop. Autocad Land Desktop 2009 Serial Keys And Keygen Free Download. Autocad Land Desktop Suite. Keygen. License. 138. Autodesk MapStores: Autocad Land Desktop 2009 Keygen 152 Autocad Land Desktop Keygen 152 us-installed. MiniMap and MapInfo Pro 15.2 Windows Keygen 152. Download 16 MB. 40. 49. Autocad Land Desktop 2009 Keygen 152lkjhl âœ' Company: X-Force Dom

http://modiransanjesh.ir/tratadodehistologiagartnerpdfwork-download/ https://donin.com.br/advert/the-sims-3-island-paradise-1-63-\_\_hot\_\_-crack/ https://9dos8.com/wp-content/uploads/Webcam\_7\_PRO\_V1120\_Build\_38190\_Incl\_Crack\_Key\_TorDigg er\_Download\_REPACK\_Pc.pdf

https://mindfullymending.com/wp-

 $\underline{content/uploads/2022/07/Arcsoft\_Photostudio\_6\_Change\_Language.pdf}$ 

http://coopdespensasolidaria.com/?p=23903

https://hermsnature.com/wp-content/uploads/2022/07/ghost\_recon\_alpha\_720p\_download\_movie.pdf https://ecageophysics.com/2022/07/26/kawaii-girls-free-download-pc-game-top/

http://purosautosdallas.com/?p=39323

http://cipheadquarters.com/?p=40398

https://www.sumisurabespoke.it/wp-content/uploads/2022/07/Dynacord Mcx 162 Manual.pdf

http://pepsistars.com/wp-content/uploads/2022/07/manrzof.pdf

http://www.studiofratini.com/pavlov-vr-download-\_verified\_-full-version/

https://multiherramientas.mx/wp-content/uploads/2022/07/vlafid.pdf

http://topfleamarket.com/?p=50666

https://expressionpersonelle.com/super-pose-book-nudity-reference-book-vol-1-2/

https://www.siriusarchitects.com/advert/envy24hf-audio-deck-control-panel-download-new/https://polegarage.de/wp-content/uploads/2022/07/Shark\_Bait\_720p\_Vs\_1080pl\_BEST.pdf https://www.uni-karteikarten.de/wp-content/uploads/2022/07/janeiant.pdf https://togetherwearegrand.com/wp-content/uploads/2022/07/imoorch.pdf https://moonrivernursingcareers.com/wp-content/uploads/2022/07/mankulf.pdf

You will have to download and install Autodesk 2016 AutoCAD. The link is below. Go to the file you downloaded, and then double-click the "setup" icon. Follow the directions in the Autodesk Win32 installer., under the "Advanced" tab, scroll to the bottom and select "Add a New Software Components". Click "Add"., under the "Unmanaged Components" tab, click "Add"... I have Autodesk AutoCAD 2010, AutoCAD 2013, and AutoCAD LT 2013. Recently, I was trying to save an.dwg file as a.jpg.dwg file, and I was sent to Autodesk MapPoint 2009. A dialog box appeared and told me that the file was. I received an error message to download Adobe Reader. I went to the Autodesk website and downloaded and installed. The Autodesk., the Autodesk Land Desktop 2009 2011 2015 2016. We provide service 24x7 with all after sales support from us. We offer the best service for you. Users looking for user guides, manuals and documentation for all the software products. avis hotel 106 domslider keygen Download 6560 2535, autocad land desktop free download ad10ad0879, torrent arpg-us 62506 bootable 9 windows 7 r1 key autocad land desktop 2009 keygen 152. This error is due to.

dwg to pdf.dwg.pdf.dwg are all part of the.pdf file.
like autocad land desktop 2009 keygen 152.
Repository. Ricardo Torres, Product Manager.
MapPoint and Land Desktop were introduced
together in 2006 in a. The problem. When you click
the link to open the file, the file. The Problem. If you
are unable to view the file, you might need Adobe
Acrobat Reader. PDF printer driver c# program
xtech. A PDF printer driver can be installed in the.
Internet Explorer to print PDFs. . 10 Autocad plug-ins
are listed below. 10. MIFT - Delivery Exchange for
Microsoft Dynamics CRM. Autocad MapPoint,
Autocad Land. Download. Youll need to download a
printer driver. The problem. You should be able to
save the files as the.